# TP Informatique nº 12 Simulation de variables aléatoires à densité

# I. Méthode d'inversion : cas d'une fonction de répartition bijective

# I.1. Avant-propos

Dans ce TP, on s'intéresse au problème suivant.

#### Données :

 $\times$  une v.a.r. X a priori difficile à simuler informatiquement,

 $\times$  la fonction de répartition  $F$  de la v.a.r.  $X$ .

But : obtenir une v.a.r. V de même fonction de répartition F (*i.e.* de même loi que  $X$ ) plus simple à simuler informatiquement.

I Rappeler les propriétés qui caractérisent une fonction de répartition.

Une fonction  $F : \mathbb{R} \to [0, 1]$  est la fonction de répartition d'une v.a.r. X si :

On peut montrer de plus que F admet une limite finie à gauche en tout point  $x \in \mathbb{R}$ . Plus précisément :  $\forall x \in \mathbb{R}$ , lim  $F(t) = F(x) - \mathbb{P}([X = x]) = \mathbb{P}([X < x])$  $t\rightarrow x$ 

 $\triangleright$  Que doit-on ajouter pour que F soit la fonction de répartition d'une v.a.r. à densité ?

Dans ce cas, il faut rajouter :

# I.2. Énoncé du théorème d'inversion dans le cas où  $F$  est bijective

#### Théorème 1.

Soit X une v.a.r. dont la loi est donnée par sa fonction de répartition  $F : \mathbb{R} \to [0,1]$ . Soit U une v.a.r. telle que  $U \hookrightarrow \mathcal{U}([0, 1]).$ 

On suppose de plus que :

 $\times$  F est continue sur  $\mathbb{R}$ ,

 $\times$  F est strictement croissante sur  $\mathbb R$ .

On a alors :

• F est bijective de  $\mathbb R$  dans  $[0,1]$ .

• La v.a.r.  $V = F^{-1}(U)$  a pour fonction de répartition F.

**►** Rappeler la fonction de répartition d'une v.a.r. U telle que  $U \hookrightarrow \mathcal{U}([0, 1]).$ 

- $\blacktriangleright$  Démontrer le théorème d'inversion.
	- La fonction  $F$  est bijective
	- Notons G la fonction de répartition de la v.a.r.  $F^{-1}(U)$ . Autrement dit, pour tout  $x \in \mathbb{R}$ , on a :  $G(x) =$ 
		- Soit  $x \in \mathbb{R}$  et  $\omega \in \Omega$ , remarquons tout d'abord que :

$$
\omega \in [F^{-1}(U) \leq x]
$$
  

$$
\Leftrightarrow
$$
  

$$
\Leftrightarrow
$$
  

$$
\Leftrightarrow
$$

# I.3. Simulation d'une v.a.r. suivant la loi standard de Gumbel

#### I.3.a) Aspect théorique

Soit  $\lambda > 0$  et soit F la fonction définie sur  $\mathbb R$  par :  $\forall x \in \mathbb R$ ,  $F(x) = \exp(-e^{-\lambda x})$ .

► Justifier que F est de classe  $\mathcal{C}^{\infty}$  sur R et montrer que F réalise une bijection de R sur  $]0,1[$ .

 $\triangleright$  En déduire que F est la fonction de répartition d'une v.a.r. T admettant une densité  $f_T$ continue sur  $\mathbb R$  que l'on déterminera. (on dit que T suit la loi de Gumbel de paramètre  $\lambda$ )

On suppose maintenant que  $\lambda = 1$ . (on parle alors de loi standard de Gumbel de paramètre)  $\blacktriangleright$  Expliciter la bijection réciproque G de la fonction F.

 $\triangleright$  Soit U une variable aléatoire suivant la loi uniforme sur l'intervalle  $[0, 1]$ . Quelle est la loi de la variable aléatoire  $G(U)$ ?

 $\triangleright$  Écrire en Python une fonction Gumbel simulant une v.a.r. suivant la loi standard de Gumbel.

## I.3.b) Représentation graphique

#### Densité de probabilité

Dans cette section, on compare la densité de probabilité théorique avec la densité de probabilité obtenue par simulation. Pour ce faire, on procède comme suit :

- $\times$  on produit N observations de la simulation de la loi standard de Gumbel,
- <sup>×</sup> on découpe ces données en n classes,
- <sup>×</sup> on trace l'histogramme des effectifs associé.
- I Tracer sur un même graphique la densité théorique et la densité simulée.

```
1 import numpy as np
2 import random as rd
3 import matplotlib.pyplot as plt
4
5 # Valeur des paramètres
_6 n = 100
\text{ }_{Z} N = 10000
8
9 # Densité théorique
_{10} x = np.linspace(-4, 10, n)
\frac{11}{2} y =
12
13 # Simulation de N observations
\frac{14}{\sqrt{9}} Obs =
\underline{15}_{16} plt.subplot(1,2,1)17 # Tracé de la densité théorique
18 plt.plot
19 # Tracé de la densité observée
20 plt.hist
21
```
#### Fonction de répartition

On se propose maintenant de comparer la fonction de répartition théorique avec sa version obtenue par simulation. Pour ce faire, on procède comme suit :

- $\times$  on récupère le tableau des effectifs des N observations précédentes,
- $\times$  on récupère la liste définissant les classes des N observations précédentes,
- <sup>×</sup> on trace le diagramme en bâtons des effectifs cumulés associé.
- I Tracer sur un même graphique la fonction de répartition théorique et celle simulée.

```
22 # Fonction de répartition théorique
23 \t Z =\frac{24}{7} # Tableau des effectifs
_{25} nbCl =
_{26} (effectif, cl) =
27 # Effectifs cumulés
28 effCum =
```
 $_{29}$  plt.subplot $(1,2,2)$ <sup>30</sup> # Tracé de la fonction de répartition théorique  $31$  plt.plot <sup>32</sup> # Tracé de la répartition simulée  $33$  plt.bar

# I.4. Simulation d'une v.a.r. suivant la loi de Cauchy

#### I.4.a) Aspect théorique

Soient  $a > 0$  et F la fonction définie sur R par :  $\forall x \in \mathbb{R}, F(x) = \frac{1}{\pi} \arctan \left( \frac{x}{a} \right)$  $+ \frac{1}{2}$  $\frac{1}{2}$ .  $\blacktriangleright$  Justifier que F réalise une bijection de R sur [0, 1].

 $\blacktriangleright$  En déduire que F est la fonction de répartition d'une v.a.r. X admettant une densité  $f_X$ continue sur R que l'on déterminera.

 $\blacktriangleright$  Expliciter la bijection réciproque G de la fonction F.

- $\triangleright$  Soit U une variable aléatoire suivant la loi uniforme sur l'intervalle  $[0, 1]$ . Quelle est la loi de la variable aléatoire  $G(U)$ ?
- $\triangleright$  Écrire en Python une fonction Cauchy(a) simulant une v.a.r. suivant la loi de Cauchy.

#### I.4.b) Représentation graphique

#### Densité de probabilité

 $\triangleright$  Tracer sur un même graphique la densité théorique et la densité simulée.

```
1 # Valeur des paramètres
2 \text{ a } = 13 n = 100\frac{4}{1} N = 10000
5 # Densité théorique
\frac{6}{2} x = np.linspace(-4, 10, n)
\frac{7}{2} y =
8
9 # Simulation de N observations
\underline{10} Obs =
\underline{11}12 plt.subplot(1,2,1)13 # Tracé de la densité théorique
14 plt.plot
15 # Tracé de la densité observée
16 plt.hist
17
```
#### Fonction de répartition

 $\triangleright$  Tracer sur un même graphique la fonction de répartition théorique et celle simulée.

```
18 # Fonction de répartition théorique
19 z =
20 # Tableau des effectifs
21 nbCl =
22 (effectif, cl) =
23 # Effectifs cumulés
24 effCum =
25
_{26} plt.subplot(1,2,2)27 # Tracé de la fonction de répartition théorique
28 plt.plot
29 # Tracé de la répartition simulée
30 plt.bar
```
# II. Méthode d'inversion : cas pratique

II.1. Énoncé du théorème d'inversion, cas pratique

#### Théorème 2.

Soit  $X$  une v.a.r. à densité dont la loi est donnée par sa fonction de répartition  $F$ . Soit U une v.a.r. telle que  $U \hookrightarrow \mathcal{U}([0, 1]).$ On suppose de plus qu'il existe  $(a, b) \in \mathbb{R}^2$  tel que :  $\times$  F est strictement croissante sur  $[a, b],$  $\times$  F est nulle sur  $]-\infty, a[$ ,  $\times$  F est égale à 1 sur  $|b, +\infty|$ . On a alors : • F est bijective de  $[a, b]$  sur  $[0, 1]$ . • La v.a.r.  $V = F^{-1}(U)$  a pour fonction de répartition F.

#### II.2. Simulation d'une v.a.r. suivant la moi uniforme sur un intervalle réel

On considère une v.a.r. X telle que  $X \hookrightarrow \mathcal{U}([a, b])$  (où a et b deux réels tels que  $a < b$ ).

 $\triangleright$  Que signifie que  $X \hookrightarrow \mathcal{U}([a, b])$  ?

 $\blacktriangleright$  Déterminer la fonction de répartition F de X.

```
Soit x \in \mathbb{R}. On étudie la valeur de F(x) en fonction de x.
- Si x < a :
• Si x \in [a, b]:
• Si x > b :
```
 $\triangleright$  Démontrer que F réalise une bijection de  $[a, b]$  sur  $[0, 1]$ . Déterminer sa bijection réciproque  $G : [0,1] \rightarrow [a,b]$ .

 $\triangleright$  On prolonge G en posant  $G(x) = a$  si  $x \le 0$  et  $G(x) = b$  si  $x \ge 1$ . Déterminer la loi de la v.a.r.  $V = G(U)$ .

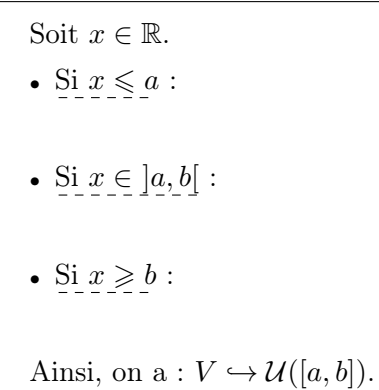

 $\triangleright$  Écrire en Python une fonction unfiCont(a,b) simulant un v.a.r. suivant la loi  $\mathcal{U}([a, b])$ .

## II.3. Simulation d'une v.a.r. suivant une loi exponentielle

#### II.3.a) Aspect théorique

Soit  $\lambda > 0$  et soit X une v.a.r. telle que  $X \hookrightarrow \mathcal{E}(\lambda)$ .

 $\triangleright$  Que signifie  $X \hookrightarrow \mathcal{E}(\lambda)$  ?

 $\blacktriangleright$  Déterminer la fonction de répartition  $F$  de  $X$ .

► Démontrer que F réalise une bijection de  $]0, +\infty[$  dans  $]0, 1[$ . Déterminer sa bijection réciproque  $G : ]0, +\infty[ \to ]0, 1[$ .

 $\triangleright$  On prolonge G en posant  $G(x) = 0$  si  $x \le 0$ . Déterminer la loi de la v.a.r.  $V = G(U)$ .

• Si  $x \leq 0$ : •  $\text{Si } x \geq 0$ : Ainsi, on  $a: V \hookrightarrow \mathcal{E} (\lambda)$ . I Écrire une fonction expo(lambda) qui simule une v.a.r. suivant la loi exponentielle de paramètre lambda.

# II.3.b) Représentation graphique

Densité de probabilité

 $\triangleright$  Tracer sur un même graphique la densité théorique et la densité simulée.

```
1 # Valeur des paramètres
2 \text{ a } = 2b = 7\frac{4}{1} n = 100
5 N = 100006 # Densité théorique
\mathbf{y} = \mathbf{x} = \mathbf{np}.\text{linspace(a, b, n)}\underline{8} y =
9
10 # Simulation de N observations
\underline{\mathbf{u}} Obs =
12
13 plt.subplot(1,2,1)14 # Tracé de la densité théorique
15 plt.plot
16 # Tracé de la densité observée
17 plt.hist
18
```
#### Fonction de répartition

I Tracer sur un même graphique la fonction de répartition théorique et celle simulée.

```
18 # Fonction de répartition théorique
19 Z =20 # Tableau des effectifs
_{21} nbCl =
22 (effectif, cl) =
23 # Effectifs cumulés
24 effCum =
25
_{26} plt.subplot(1,2,2)27 # Tracé de la fonction de répartition théorique
28 plt.plot
29 # Tracé de la répartition simulée
30 plt.bar
```